## Package 'ctmcmove'

October 12, 2022

Type Package

Title Modeling Animal Movement with Continuous-Time Discrete-Space Markov Chains Version 1.2.9 Date 2018-04-20 Author Ephraim Hanks Maintainer Ephraim Hanks <hanks@psu.edu> **Depends** R  $(>= 2.10)$ , raster, Matrix, fda, gdistance, sp Suggests mgcv, dismo, crawl Description Software to facilitates taking movement data in xyt format and pairing it with raster covariates within a continuous time Markov chain (CTMC) framework. As de-scribed in Hanks et al. (2015) [<DOI:10.1214/14-AOAS803>](https://doi.org/10.1214/14-AOAS803), this allows flexible model-

ing of movement in response to covariates (or covariate gradients) with model fitting possible within a Poisson GLM framework.

License GPL-2

NeedsCompilation no

Repository CRAN

Date/Publication 2018-04-20 13:58:33 UTC

### R topics documented:

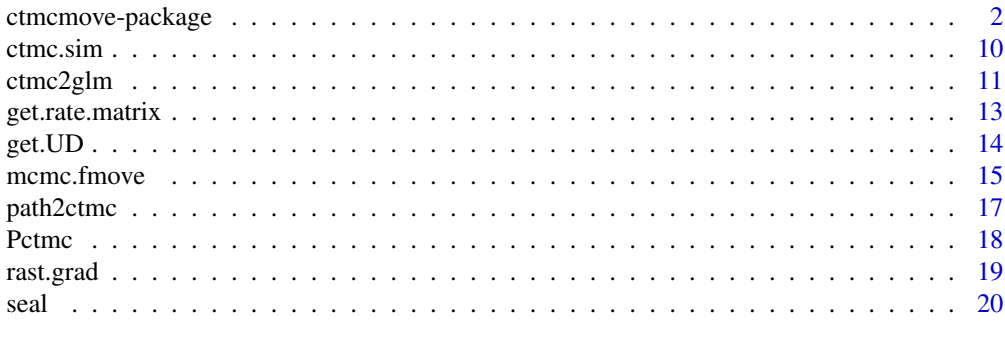

**Index** [22](#page-21-0)

<span id="page-1-0"></span>ctmcmove-package *ctmcmove*

#### Description

Software to facilitates taking movement data in xyt format and pairing it with raster covariates within a continuous time Markov chain (CTMC) framework. As described in Hanks et al. (2015) <DOI:10.1214/14-AOAS803> , this allows flexible modeling of movement in response to covariates (or covariate gradients) with model fitting possible within a Poisson GLM framework.

#### Details

Typical work flow for analysis of telemetry / GPS movement data:

1. Fit a quasi-continuous path model to telemetry xyt data. The ctmcmove package facilitates this through the "mcmc.fmove" function.

2. Create or import raster layers (from package "raster") for each covariate.

3. Impute a quasi-continuous path (done jointly with model fitting in the "mcmc.fmove" function.

4. Turn the quasi-continuous path into a CTMC discrete-space path using the "path2ctmc" command.

5. Turn discrete-space path into Poisson GLM format using the "ctmc2glm" command.

6. Repeat #3 - #5 multiple times (M times). Stack together the response "z", model matrix "X", and offset "tau" elements from each imputed path.

7. Fit a Poisson GLM model to the stacked data with response "z", model matrix "X", offset "log(tau)", and weights for each row equal to "1/M".

7 (alternate). Alternately, multiple imputation could be used, as described in Hanks et al., (2015).

#### Author(s)

Ephraim M. Hanks

Maintainer: Ephraim M. Hanks

#### References

Hanks, E. M.; Hooten, M. B. & Alldredge, M. W. Continuous-time Discrete-space Models for Animal Movement The Annals of Applied Statistics, 2015, 9, 145-165

Hanks, E.; Hooten, M.; Johnson, D. & Sterling, J. Velocity-Based Movement Modeling for Individual and Population Level Inference PLoS ONE, Public Library of Science, 2011, 6, e22795

Hooten, M. B.; Johnson, D. S.; Hanks, E. M. & Lowry, J. H. Agent-Based Inference for Animal Movement and Selection Journal of Agricultural, Biological, and Environmental Statistics, 2010, 15, 523-538

#### ctmcmove-package 3

#### Examples

```
## Not run:
##
## Example of using a CTMC model for movement
##
## Steps:
## 1. Fit Quasi-Continuous Path Model to telemetry data (done using Buderman et al 2015)
## 2. Create covariate raster objects (the CTMC will be on the raster
## grid cells)
## 3. Impute a quasi-continuous path
## 4. Turn quasi-continuous path into a CTMC discrete-space path
## 5. Turn discrete-space path into latent Poisson GLM format
## 6. Fit a Poisson GLM model to the data
##
library(ctmcmove)
data(seal)
xyt=seal$locs[,3:1]
head(xyt)
plot(xyt[,1:2],type="b")
xy=xyt[,-3]
x=xyt[,1]
y=xyt[,2]
t = xyt[, 3]########################
##########################################################################
##
## 1. Fit functional movement model to telemetry data
##
##########################################################################
library(fda)
## Define the knots of the spline expansion.
##
## Problems with fitting the functional movement model can often be fixed by
## varying the spacing of the knots.
knots = seq(min(t),max(t),by=1/4)## create B-spline basis vectors used to approximate the path
b=create.bspline.basis(c(min(t),max(t)),breaks=knots,norder=3)
## define the sequence of times on which to sample the imputed path
tpred=seq(min(t),max(t),by=1/24/60)
```

```
## Fit latent Gaussian model using MCMC
out=mcmc.fmove(xy,t,b,tpred,QQ="CAR",n.mcmc=400,a=1,r=1,num.paths.save=30)
```

```
str(out)## plot 3 imputed paths
plot(xy, type="b")points(out$pathlist[[1]]$xy,col="red",type="l")
points(out$pathlist[[2]]$xy,col="blue",type="l")
points(out$pathlist[[3]]$xy,col="green",type="l")
##
## 2. Creating rasters
##
cov.df=seal$cov.df
str(cov. df)NN=sqrt(nrow(cov.df$X))
sst=matrix(seal$cov.df$X$sst,NN,byrow=TRUE)
sst = sst[NN:1, ]sst=raster(sst, xmn=min(seal$cov.df$X$x), xmx=max(seal$cov.df$X$x),
         ymn=min(seal$cov.df$X$y),ymx=max(seal$cov.df$X$y))
crs(sst)="+proj=longlat +datum=WGS84"
plot(sst)
chA=matrix(seal$cov.df$X$chA,NN,byrow=TRUE)
chA=chA[NN:1,]
chA=raster(chA, xmn=min(seal$cov.df$X$x), xmx=max(seal$cov.df$X$x),
         ymn=min(seal$cov.df$X$y),ymx=max(seal$cov.df$X$y))
crs(chA)="+proj=longlat +datum=WGS84"
pro=matrix(seal$cov.df$X$pro,NN,byrow=TRUE)
pro=pro[NN:1,]
npp=raster(pro,xmn=min(seal$cov.df$X$x),xmx=max(seal$cov.df$X$x),
         ymn=min(seal$cov.df$X$y),ymx=max(seal$cov.df$X$y))
crs(npp)="+proj=longlat +datum=WGS84"
int=sst
values(int) <-1d2r = introokery.cell=cellFromXY(int,xyt[1,1:2])
values(d2r)=NA
values(d2r)[rookery.cell]=0
d2r=distance(d2r)
grad.stack=stack(sst,chA,npp,d2r)
names(grad.stack) <- c("sst","cha","npp","d2r")
```
 $\overline{4}$ 

```
plot(sst)
points(xyt[,1:2],type="b")
plot(grad.stack)
##
## 3 Impute Quasi-Continuous Paths
##P = 20plot(sst, col=grey.colors(100))
for(i in 1:P){
  points(out$pathlist[[i]]$xy,col=i,type="l",lwd=2)
}
points(xyt[,1:2],type="b",pch=20,cex=2,lwd=2)
#### 4. Turn continuous space path into a CTMC discrete space path
##
path=out$pathlist[[1]]
ctmc=path2ctmc(path$xy,path$t,int,method="LinearInterp")
## alternate method, useful if you have impassible barriers, but slower
## ctmc=path2ctmc(path$xy,path$t,int,method="ShortestPath")
str(ctmc)##
## 5. Turn CTMC discrete path into latent Poisson GLM data
##loc.stack=stack(int,sst)
names(loc.stack) <- c("Intercept","sst.loc")
glm.list=list()
glm.list[[1]]=ctmc2glm(ctmc,loc.stack,grad.stack)
str(glm.list)
for(i in 2:P}{
  cat(i, "")path=out$pathlist[[i]]
  ctmc=path2ctmc(path$xy,path$t,int,method="LinearInterp")
  glm.list[[i]]=ctmc2glm(ctmc,loc.stack,grad.stack)
```

```
\mathcal{E}## remove transitions that are nearly instantaneous
## (These are essentially outliers in the following regression analyses)
for(i in 1:P){
   idx.0=which(glm.list[[i]]$tau<10^-5)
   if(length(idx.0)>0){glm.list[[i]]=glm.list[[i]][-idx.0,]
   \mathcal{E}glm.list[[i]]$t=glm.list[[i]]$t-min(glm.list[[i]]$t)
\mathcal{Y}\# \### Stack the P imputations together
\# \#glm.data=glm.list[[1]]
for(i in 2:P){
   glm.data=rbind(glm.data,glm.list[[i]])
\mathcal{E}str(glm.data)
##
## 6. Fit Poisson GLM
##(here we are fitting all "M" paths simultaneously,
##
     giving each one a weight of "1/M")
##fit.SWL=glm(z~cha+npp+sst+crw+d2r+sst.loc,
      weights=rep(1/P,nrow(glm.data)),family="poisson",offset=log(tau),data=glm.data)
summary(fit.SWL)
beta.hat.SWL=coef(fit.SWL)
beta.se.SWL=summary(fit.SWL)$coef[,2]
#### 6. Fit Poisson GLM
##(here we are fitting using Multiple Imputation
\# \### Fit each path individually
glm.fits=list()
for(i in 1:P){
   glm.fits[[i]]=glm(z~cha+npp+sst+crw+d2r+sst.loc,
      family="poisson", offset=log(tau), data=glm.list[[i]])
\mathcal{Y}
```
6

```
ctmcmove-package 7
```

```
## get point estimates and sd estimates using Rubin's MI combining rules
beta.hat.mat=integer()
beta.se.mat=integer()
for(i in 1:P){
    beta.hat.mat=rbind(beta.hat.mat,coef(glm.fits[[i]]))
    beta.se.mat=rbind(beta.se.mat,summary(glm.fits[[i]])$coef[,2])
}
beta.hat.mat
beta.se.mat
## E(beta) = E_paths(E(beta|path))
beta.hat.MI=apply(beta.hat.mat,2,mean)
beta.hat.MI
## Var(beta) = E_paths(Var(beta|path))+Var_paths(E(beta|path))
beta.var.MI=apply(beta.se.mat^2,2,mean)+apply(beta.hat.mat,2,var)
beta.se.MI=sqrt(beta.var.MI)
cbind(beta.hat.MI,beta.se.MI)
##
## compare estimates from MI and Stacked Weighted Likelihood approach
##
## standardize regression coefficients by multiplying by the SE of the X matrix
sds=apply(model.matrix(fit.SWL),2,sd)
sds[1]=1
## plot MI and SWL regression coefficients
par(mfrow=c(1,2))
plot(beta.hat.MI*sds,beta.hat.SWL*sds,main="(a) Coefficient Estimates",
xlab="Weighted Likelihood Coefficient",
ylab="Multiple Imputation Coefficient",pch=20,cex=2)
abline(0,1,col="red")
plot(log(beta.se.MI),log(beta.se.SWL),
main="(b) Estimated log(Standard Errors)", xlab="Weighted Likelihood log(SE)",
 ylab="Multiple Imputation log(SE)",pch=20,cex=2)
abline(0,1,col="red")
###########################################################################
##
## 6. (Alternate) We can use any software which fits Poisson glm data.
## The following uses "gam" in package "mgcv" to fit a time-varying
## effect of "d2r" using penalized regression splines. The result
## is similar to that found in:
##
## Hanks, E.; Hooten, M.; Johnson, D. & Sterling, J. Velocity-Based
## Movement Modeling for Individual and Population Level Inference
## PLoS ONE, Public Library of Science, 2011, 6, e22795
##
###########################################################################
```

```
library(mgcv)
fit=gam(z~cha+npp+crw+sst.loc+s(t,by=-d2r),
        weights=rep(1/P,nrow(glm.data)),family="poisson",offset=log(tau),data=glm.data)
summary(fit)
plot(fit)
abline(h=0,col="red")
############################################################
##
## Overview Plot
##
############################################################
## pdf("sealfig.pdf",width=8.5,height=8.85)
par(mfrow=c(3,3))
##
plot(sst,col=(terrain.colors(30)),main="(a) Sea Surface Temperature")
points(xyt[1,1:2]-c(0,.05),type="p",pch=17,cex=2,col="red")
points(xyt[,1:2],type="b",pch=20,cex=.75,lwd=1)
##
plot(d2r/1000,col=(terrain.colors(30)),main="(b) Distance to Rookery")
points(xyt[1,1:2]-c(0,.05),type="p",pch=17,cex=2,col="red")
points(xyt[,1:2],type="b",pch=20,cex=.75,lwd=1)
##
image(sst,col=rev(terrain.colors(30)),main="(c) Imputed Functional Paths",xlab="",ylab="")
for(i in 1:5){
    ## points(out$pathlist[[i]]$xy,col=i+1,type="l",lwd=3)
    points(out$pathlist[[i]]$xy,col=i+1,type="l",lwd=2)
}
points(xyt[,1:2],type="p",pch=20,cex=.75,lwd=1)
##
ee=extent(c(188.5,190.5,58.4,59.1))
sst.crop=crop(sst,ee)
bg=sst.crop
values(bg)=NA
for(i in c(2)){
    values(bg)[cellFromXY(bg,out$pathlist[[i]]$xy)] <- 1
}
image(sst.crop,col=(terrain.colors(30)),xlim=c(188.85,190.2),
ylim=c(58.5,59),main="(d) CTMC Path",xlab="",ylab="")
image(bg,col="blue",xlim=c(188.85,190.2),ylim=c(58.5,59),add=TRUE)
for(i in c(2)){
    points(out$pathlist[[i]]$xy,col=i,type="l",lwd=3)
}
points(xyt[,1:2],type="b",pch=20,cex=2,lwd=2)
```
ctmcmove-package

```
\# \#image(sst.crop,col=(terrain.colors(30)),xlim=c(189.62,189.849),
ylim=c(58.785,58.895), main="(e) CTMC Model Detail", xlab="", ylab="")
abline(v=189.698+res(sst)[1]*c(-1,0,1,2))
abline(h=58.823+res(sst)[2]*c(-1,0,1,2))##
plot(fit, main="(f) Time-Varying Response to Rookery", shade=TRUE,
shade.col="orange", lwd=3, rug=F, xlab="Day of Trip",
ylab="Coefficient of Distance To Rookery")
abline(h=0,col="red")
##
```

```
##
## Get UD (following Kenady et al 2017+)
##
```

```
RR=get.rate.matrix(fit.SWL,loc.stack,grad.stack)
UD=get.UD(RR, method="lu")
ud.rast=sst
values(ud.rast) < -as.numeric(UD)plot(ud.rast)
```

```
\# \### Get shortest path and current maps (following Brennan et al 2017+)
##
```

```
library(gdistance)
```

```
## create a dummy transition layer from a raster.
## make sure the "directions" argument matches that used in path2ctmc
## also make sure to add the "symm=FALSE" argument
trans=transition(sst,mean,directions=4,symm=FALSE)
## now replace the transition object with the "rate" matrix
## so "conductance" values are "transition rates"
transitionMatrix(trans) <- RR
str(trans)
```

```
#### now calculate least cost paths using "shortestPath" from gdistance
##
## pick start and end locations
```

```
plot(sst)
st=c(185, 59.5)en=c(190,57.3)
```

```
st.cell=cellFromXY(sst,st)
en.cell=cellFromXY(sst,en)
## shortest path
sp=shortestPath(trans,st,en,output="SpatialLines")
plot(sst,main="Shortest Path (SST in background)")
lines(sp,col="brown",lwd=7)
##
## Now calculate "current maps" that show space use of random walkers
## moving between two given locations.
##
## gdistance's "passage" function allows for asymmetric transition rates
##
passage.gdist=passage(trans,st,en,theta=.001,totalNet="net")
plot((passage.gdist))
```
## End(Not run)

```
ctmc.sim Code to simulate a continuous-time Markov chain.
```
#### Description

Simulates a CTMC with given rate matrix (Q) for a time (T), or until it reaches a final absorbing state.

#### Usage

```
ctmc.sim(Q,start.state=1,T=1,final.state=NA)
```
#### Arguments

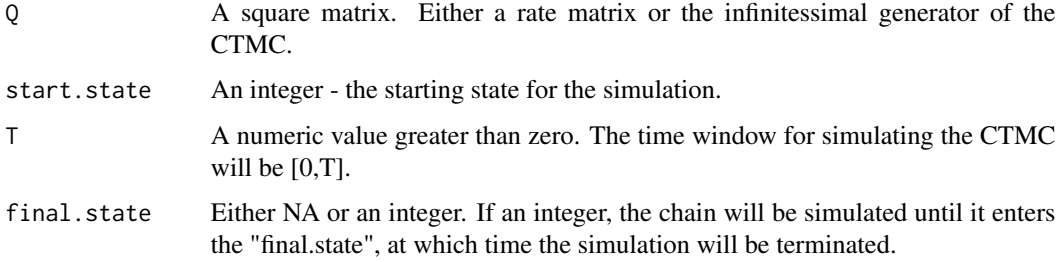

<span id="page-9-0"></span>

#### <span id="page-10-0"></span>ctmc2glm 11

#### Details

This code uses the Gillespie algorithm to simulate a CTMC path in continuous time.

#### Value

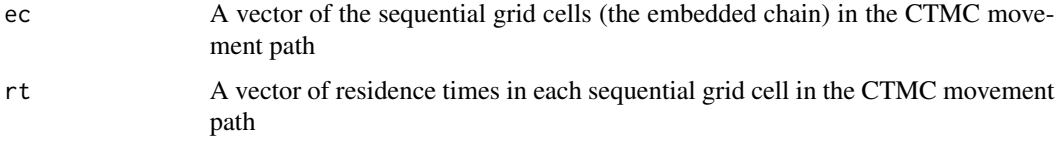

#### Author(s)

Ephraim M. Hanks

#### References

None

#### Examples

```
## For example code, do
##
## > help(ctmcMove)
```
#### ctmc2glm *Convert a "ctmc" object into Poisson glm format.*

#### Description

Transforms a "ctmc" object and covariate rasters into data suitable for analysis using Poisson GLM software (like glm in R).

#### Usage

```
ctmc2glm(ctmc, stack.static, stack.grad, crw = TRUE,
   normalize.gradients = FALSE, grad.point.decreasing = TRUE,
   include.cell.locations=TRUE,directions=4,zero.idx=integer())
```
#### Arguments

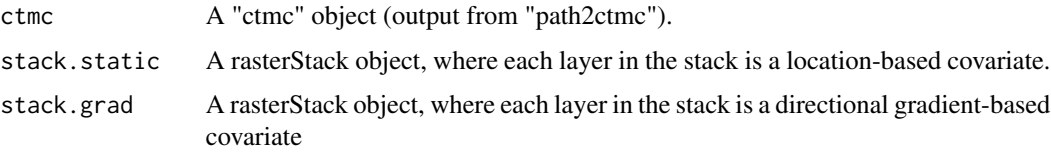

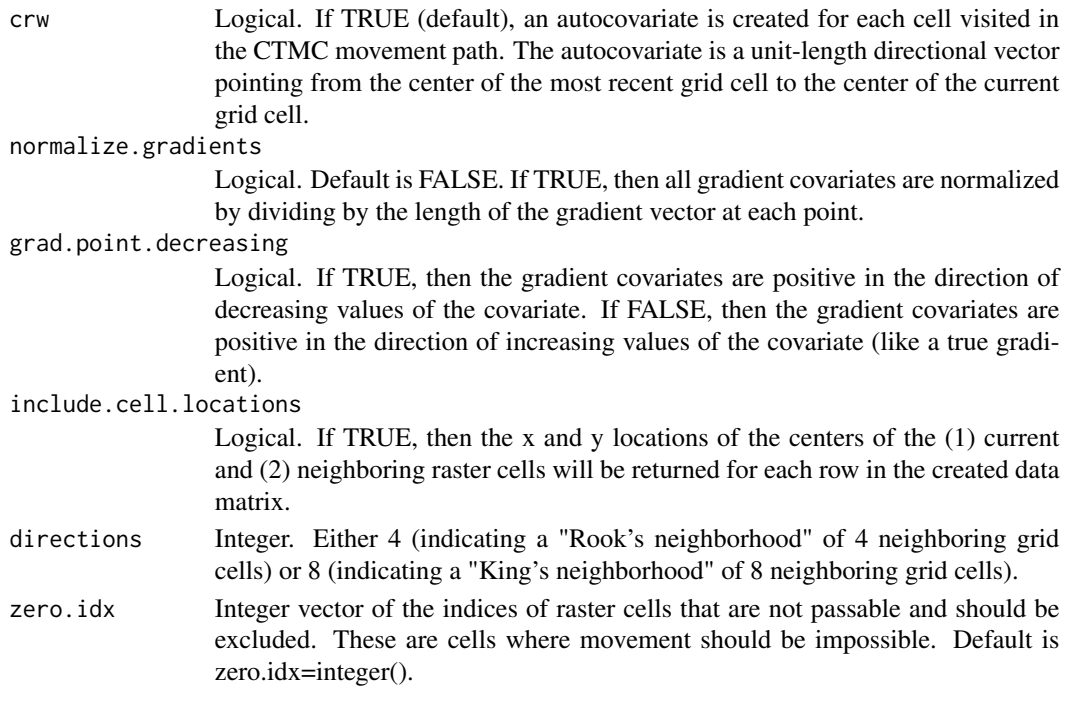

#### Details

This code creates one data row for each possible transition from each grid cell visited by the CTMC path.

#### Value

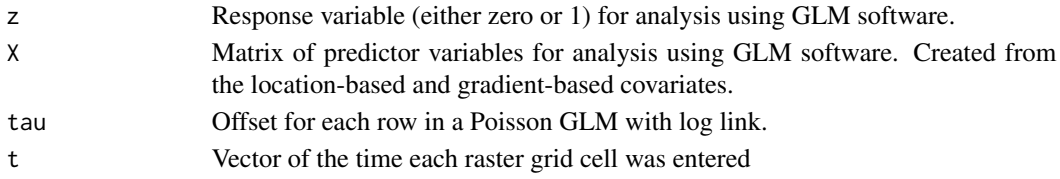

#### Author(s)

Ephraim M. Hanks

#### References

Hanks, E. M.; Hooten, M. B. & Alldredge, M. W. Continuous-time Discrete-space Models for Animal Movement The Annals of Applied Statistics, 2015, 9, 145-165

#### Examples

## For example code, do ## ## > help(ctmcMove)

<span id="page-12-0"></span>get.rate.matrix *Create a CTMC rate matrix from rasters and parameter estimates.*

#### Description

Creates a CTMC rate matrix from rasters and parameter estimates (perhaps from a GLM analysis).

#### Usage

```
get.rate.matrix(object, stack.static, stack.grad,
   normalize.gradients = FALSE, grad.point.decreasing = TRUE,
   directions=4, zero.idx=integer(), coef)
```
#### Arguments

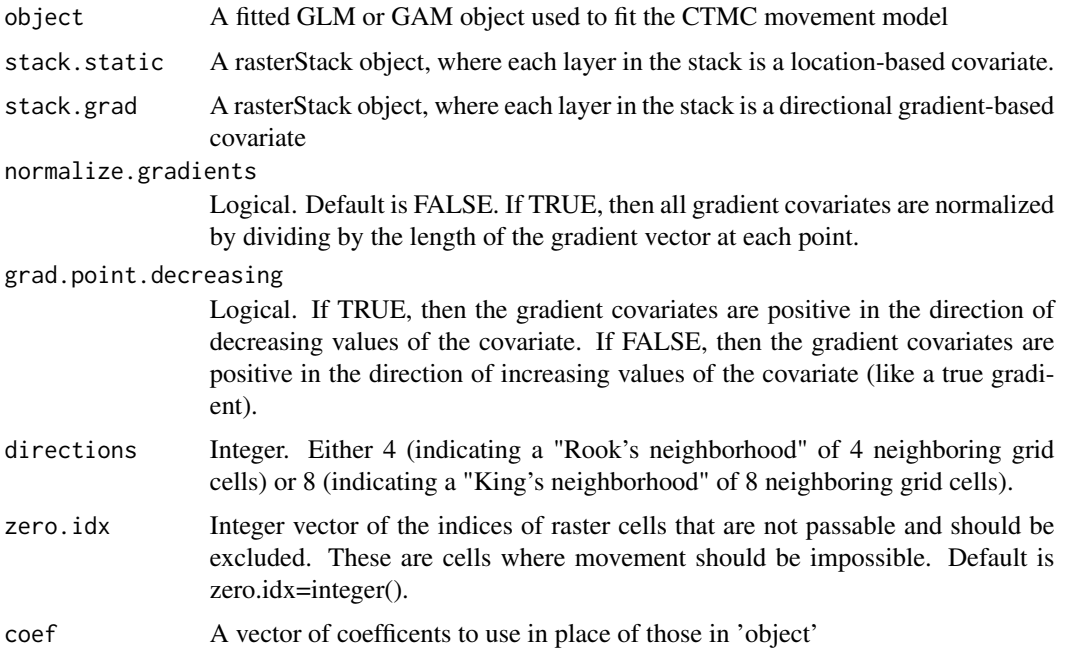

#### Details

This function takes the covariate rasters in stack.static (motility covariates) and stack.grad (gradient covariates) and creates a CTMC rate matrix defining movement between all neighboring raster grid cells. It is NOT possible to include an autocovariate here ("crw" in ctmc2glm). If such was included in the original fitted model, then the crw term is set equal to zero.

#### Value

An n-by-n Matrix of CTMC rate values.

#### <span id="page-13-0"></span>Author(s)

Ephraim M. Hanks

#### References

Hanks, E. M.; Hooten, M. B. & Alldredge, M. W. Continuous-time Discrete-space Models for Animal Movement. The Annals of Applied Statistics, 2015, 9, 145-165

#### Examples

```
## For example code, do
##
## > help(ctmcMove)
```
get.UD *Find the stationary distribution of the CTMC.*

#### Description

Finds the stationary distribution (proportional utilization distribution) implied by a CTMC movement model with a given rate matrix.

#### Usage

get.UD(R,method="lu",maxiter, start, tol)

#### Arguments

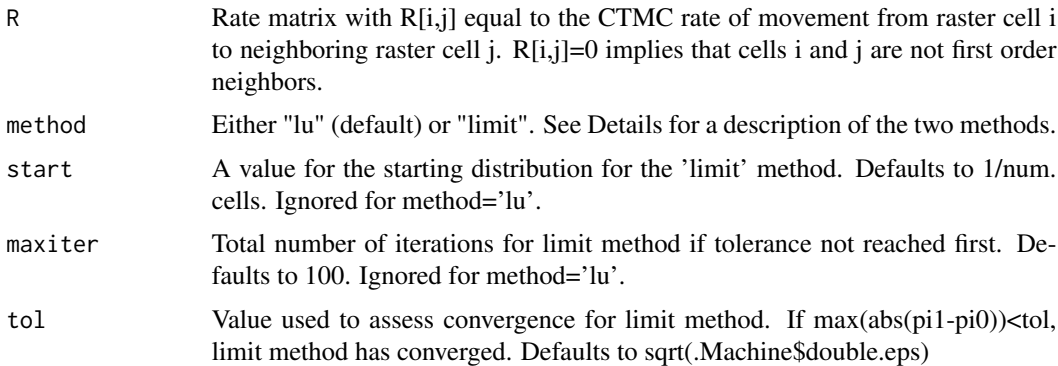

#### Details

This calculates the stationary distribution of the CTMC. If method="lu", then the method used is the method on pg. 455 of Harrod and Plemmons (1984). If method="limit", then the stationary distribution is approximated by brute-force simulation. If R is a sparse Matrix object, then sparse matrix methods are used, making this calculation extremely efficient.

#### <span id="page-14-0"></span>mcmc.fmove 15

#### Value

Vector of the stationary distribution at each raster grid cell

#### Author(s)

Ephraim M. Hanks

#### References

Harrod, W. J. & Plemmons, R. J. Comparison of some direct methods for computing stationary distributions of Markov chains. SIAM Journal on Scientific and Statistical Computing, 1984, 5, 453-469

#### Examples

```
## For example code, do
##
## > help(ctmcMove)
```
mcmc.fmove *Fit continuous-time functional movement model to telemetry data.*

#### Description

Fits a functional movement model to telemetry data following Buderman et al., 2015.

#### Usage

```
mcmc.fmove(xy,t,fdabasis,tpred=t,QQ="CAR2",a=1,b=1,r=1,q=1,
          n.mcmc=100,num.paths.save=10,sigma.fixed=NA)
```
#### Arguments

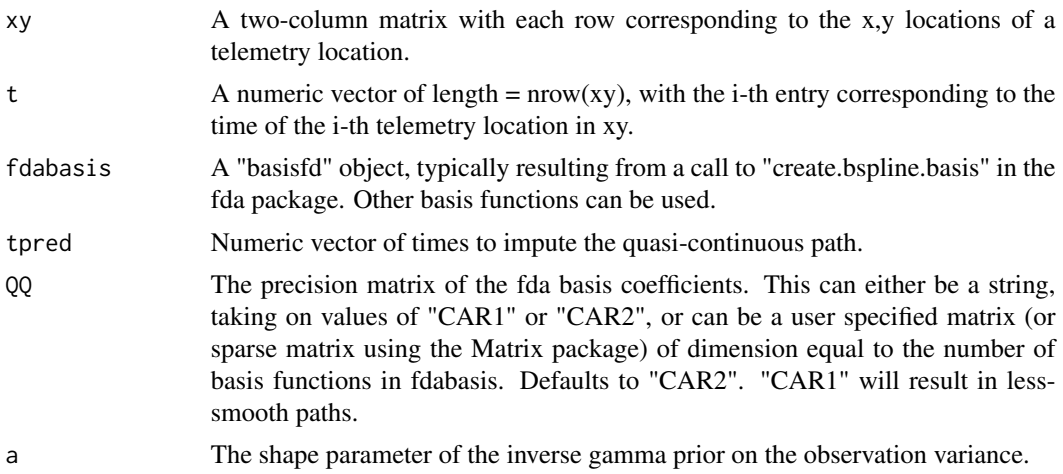

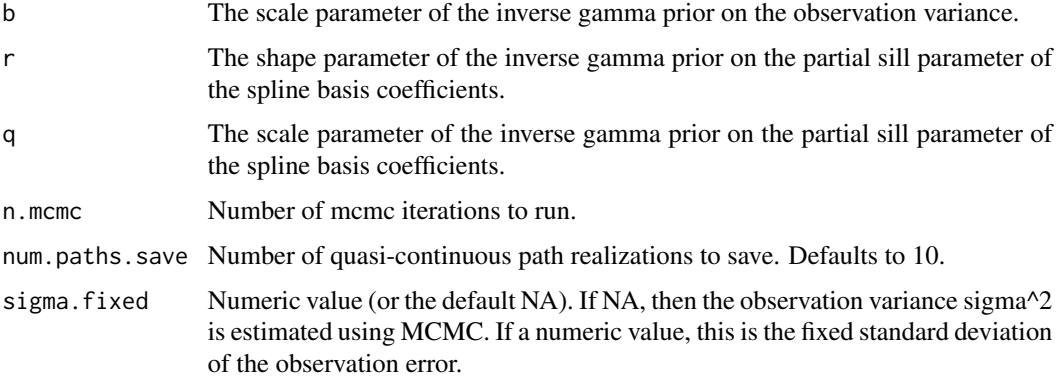

#### Details

Fits the functional movement model of Buderman et al., 2015, and outputs quasi-continuous paths that stochastically interpolate between telemetry locations. The model fit is as follows (written out for 1-D):

y\_t = observed location at time t

 $z_t = Sum_k \, \text{beta}_k * phi_k(t) = \text{true}$  location at time t, expressed using a linear combination of spline basis functions phi\_k(t).

 $y_t \sim N(z_t, sigma^2)$ beta ~  $N(0, \tan^2 \sqrt[2]{9} Q^{-1})$ 

sigma $\text{A}2 \sim \text{IG}(a,b)$ 

tau^2 ~  $IG(r,q)$ 

#### Value

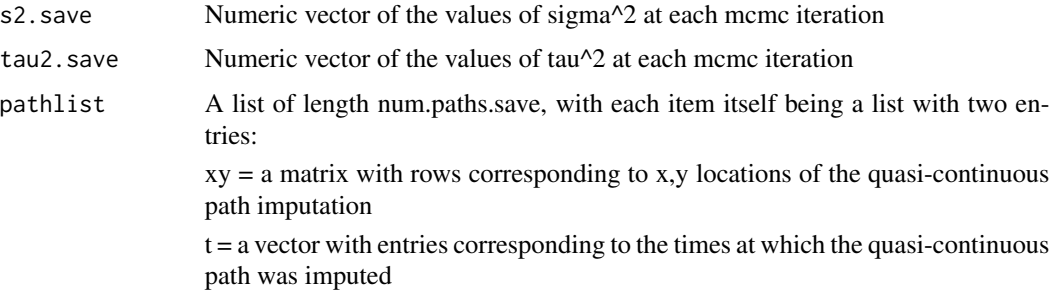

#### Author(s)

Ephraim M. Hanks

#### References

Buderman, F.E.; Hooten, M. B.; Ivan, J. S. and Shenk, T. M. A functional model for characterizing long-distance movement behavior. Methods in Ecology and Evolution, 2016, 7, 264-273.

#### <span id="page-16-0"></span>path2ctmc 17

#### Examples

```
## For example code, do
##
## > help(ctmcMove)
```
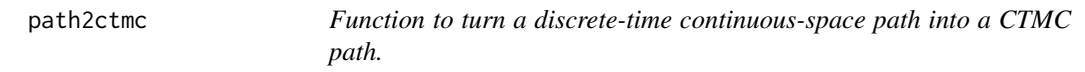

#### Description

This function takes a movement path defined by xyt values (not necessarily equally spaced in time), and converts it into a CTMC path (a continuous-time discrete-space path on grid cells in a raster).

#### Usage

```
path2ctmc(xy, t, rast,directions=4,zero.idx=integer(),print.iter=FALSE,
method="ShortestPath")
```
#### Arguments

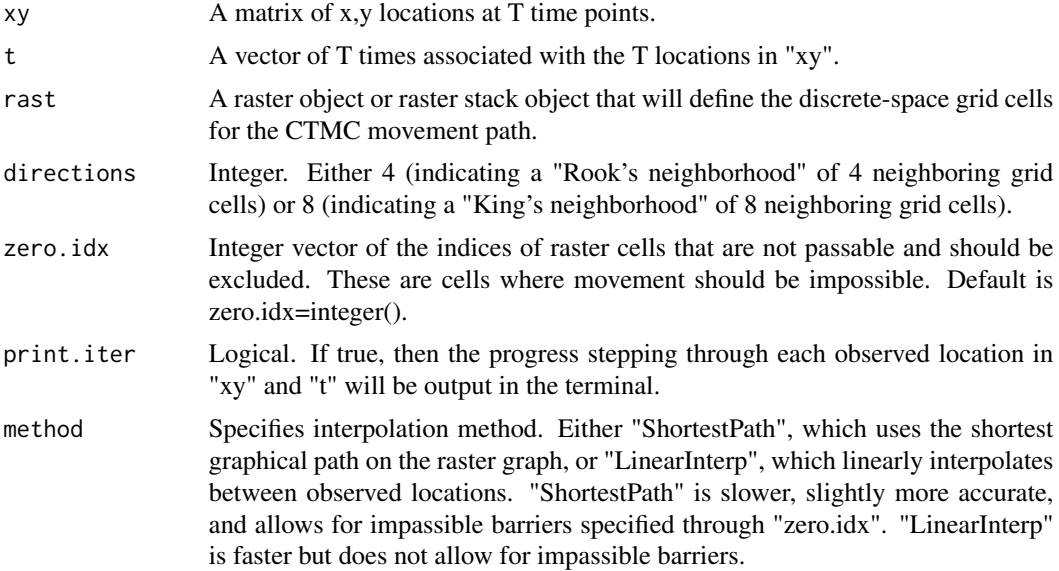

#### Details

This takes a xyt path and turns it into a list of the embedded chain and residence times of a continuous time Markov chain walk on the graph. A "zero.idx" indicates impassible grid cells. When successive  $(x,y)$  locations are not in the same grid cell, a shortest path between locations is found using the "shortestPath" function from gdistance, and the time between (x,y) locations is then evenly divided between all grid cells in the shortest path.

#### <span id="page-17-0"></span>Value

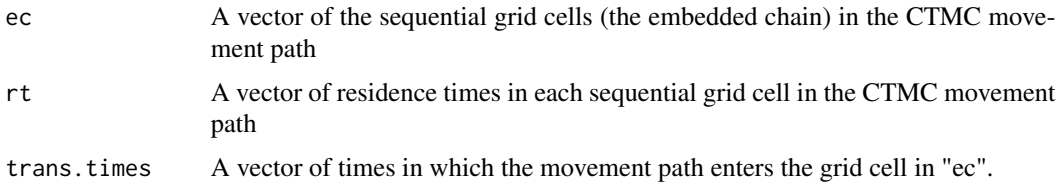

#### Author(s)

Ephraim M. Hanks

#### References

Hanks, E. M.; Hooten, M. B. & Alldredge, M. W. Continuous-time Discrete-space Models for Animal Movement The Annals of Applied Statistics, 2015, 9, 145-165

#### Examples

```
## For example code, do
##
## > help(ctmcMove)
```
Pctmc *Transition Matrix of a CTMC*.

#### Description

Computes the transition matrix  $P(t)$  of a CTMC with given rate matrix  $(Q)$  and time  $(t)$ .

#### Usage

Pctmc(Q,t)

#### Arguments

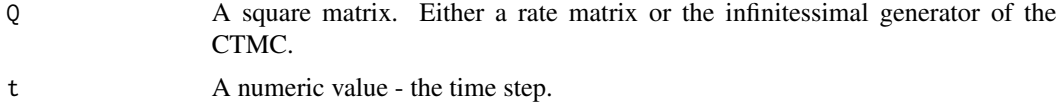

#### Details

Uses the method of homogenization to compute the probability transition matrix given by  $exp(Q^*t)$ .

#### Value

A square matrix P with entries  $P[i,j] = Prob(X(t)=j|X(0)=i)$ 

#### <span id="page-18-0"></span>rast.grad 19

#### Author(s)

Ephraim M. Hanks

#### References

Hanks, E. M.; Hooten, M. B. & Alldredge, M. W. Continuous-time Discrete-space Models for Animal Movement The Annals of Applied Statistics, 2015, 9, 145-165

#### Examples

## For example code, do ## ## > help(ctmcMove)

rast.grad *Creates gradient rasters from a raster object.*

#### Description

This function takes a raster stack or raster object and creates two matrices for each raster layer, one which contains the x coordinates of the gradient of the raster layer and one which contains the y coordinates of the gradient of the raster layer.

#### Usage

```
rast.grad(rasterstack)
```
#### Arguments

rasterstack A raster layer or raster stack from package "raster".

#### Details

The gradient is computed using the "terrain" function in raster.

#### Value

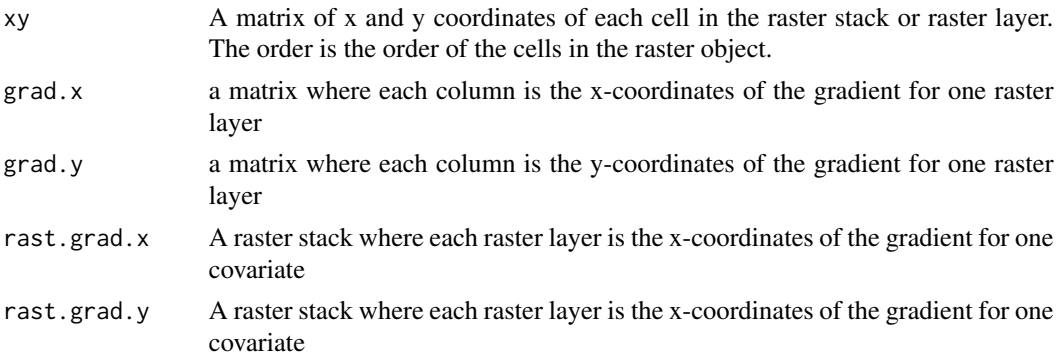

#### <span id="page-19-0"></span>Author(s)

Ephraim M. Hanks

#### References

Hanks, E. M.; Hooten, M. B. & Alldredge, M. W. Continuous-time Discrete-space Models for Animal Movement The Annals of Applied Statistics, 2015, 9, 145-165

#### Examples

## For example code, do ## ## > help(ctmcMove)

seal *Data for one foraging trip by a male northern fur seal (NFS).*

#### Description

seal\$locs contains xyt locations for ARGOS fixes on the seal's location in the "datetime", "latitude", and "longitude" columns.

seal\$cov.df contains a data.frame of spatial covariate values for sea surface temperature (sst), chlorophyll A levels (chA) and net primary production (npp).

#### Usage

data("seal")

#### Format

The format is:

\$ locs :'data.frame': 163 obs. of 6 variables:

..\$ datetime : num [1:163] 36741 36741 36741 36742 36742 ...

..\$ latitude : num [1:163] 57.2 57.3 57.3 57.2 57.5 ...

- ..\$ longitude : num [1:163] 190 190 190 190 190 ...
- ..\$ landseamig: int [1:163] 0 1 1 1 1 1 1 1 1 1 ...
- ..\$ lqadjust : int [1:163] 5 1 0 -2 -2 1 -2 -2 -2 -2 ...
- ..\$ lq : Factor w/ 8 levels "0","1","2","3",..: 5 2 1 7 7 2 7 7 7 7 ...
- \$ sex : Factor w/ 2 levels "female","male": 2

\$ cov.df :List of 4

..\$ X :'data.frame': 10000 obs. of 5 variables:

.. ..\$ x : num [1:10000] 184 184 184 184 184 ...

.. ..\$ y : num [1:10000] 56.7 56.7 56.7 56.7 56.7 ...

- .. ..\$ sst: num [1:10000] 9.07 10.35 10.27 10.43 9.98 ...
- .. ..\$ pro: num [1:10000] 853 821 823 849 886 ...

#### Details

Covariate Rasters and ARGOS telemetry data for one NFS near the Pribilof islands.

#### Source

Hanks, E.; Hooten, M.; Johnson, D. & Sterling, J. Velocity-Based Movement Modeling for Individual and Population Level Inference PLoS ONE, Public Library of Science, 2011, 6, e22795

#### Examples

```
## For example code, do
##
## > help(ctmcmove)
```
# <span id="page-21-0"></span>Index

∗ Animal Movement ctmcmove-package, [2](#page-1-0) ∗ datasets seal, [20](#page-19-0) ctmc.sim, [10](#page-9-0) ctmc2glm, [11](#page-10-0) ctmcmove *(*ctmcmove-package*)*, [2](#page-1-0) ctmcmove-package, [2](#page-1-0) get.rate.matrix, [13](#page-12-0) get.UD, [14](#page-13-0) mcmc.fmove, [15](#page-14-0) path2ctmc, [17](#page-16-0) Pctmc, [18](#page-17-0) rast.grad, [19](#page-18-0) seal, [20](#page-19-0)